# **ВСЕРОССИЙСКАЯ ОЛИМПИАДА ШКОЛЬНИКОВ ПО ТЕХНОЛОГИИ МУНИЦИПАЛЬНЫЙ ЭТАП ТЕОРЕТИЧЕСКИЙ ТУР**

#### **9-11 класс**

#### **Профиль «Информационная безопасность»**

#### **Уважаемый участник олимпиады!**

Вам предстоит выполнить теоретические и тестовые задания.

Время выполнения заданий теоретического тура 2 академических часа (90 минут).

Выполнение тестовых заданий целесообразно организовать следующим образом:

− не спеша, внимательно прочитайте тестовое задание;

− определите, какой из предложенных вариантов ответа наиболее верный и полный;

− напишите букву, соответствующую выбранному Вами ответу;

− продолжайте, таким образом, работу до завершения выполнения тестовых заданий;

− после выполнения всех предложенных заданий еще раз удостоверьтесь в правильности ваших ответов;

− если потребуется корректировка выбранного Вами варианта ответа, то неправильный вариант ответа зачеркните крестиком, и рядом напишите новый.

Выполнение теоретических (письменных, творческих) заданий целесообразно организовать следующим образом:

− не спеша, внимательно прочитайте задание и определите, наиболее верный и полный ответ;

− отвечая на теоретический вопрос, обдумайте и сформулируйте конкретный ответ только на поставленный вопрос;

− если Вы выполняете задание, связанное с заполнением таблицы или схемы, не старайтесь детализировать информацию, вписывайте только те сведения или данные, которые указаны в вопросе;

− особое внимание обратите на задания, в выполнении которых требуется выразить Ваше мнение с учетом анализа ситуации или поставленной проблемы. Внимательно и вдумчиво определите смысл вопроса и логику ответа (последовательность и точность изложения). Отвечая на вопрос, предлагайте свой вариант решения проблемы, при этом ответ должен быть кратким, но содержать необходимую информацию;

− после выполнения всех предложенных заданий еще раз удостоверьтесь в правильности выбранных Вами ответов и решений.

Предупреждаем Вас, что:

− при оценке тестовых заданий, где необходимо определить один правильный ответ, 0 баллов выставляется за неверный ответ и в случае, если участником отмечены несколько ответов (в том числе правильный), или все ответы;

 $-$  при оценке тестовых заданий, где необходимо определить все правильные ответы, 0 баллов выставляется, если участником отмечены неверные ответы, большее количество ответов, чем предусмотрено в задании (в том числе правильные ответы) или все ответы.

Задание теоретического тура считается выполненным, если Вы вовремя сдаете его членам жюри.

#### **Максимальная оценка – 100 баллов (из них кейс-задание оценивается в 25 баллов).**

## **Общая часть**

(1 балл)

1. Установите соответствие между категориями наноматериалов и их видами.

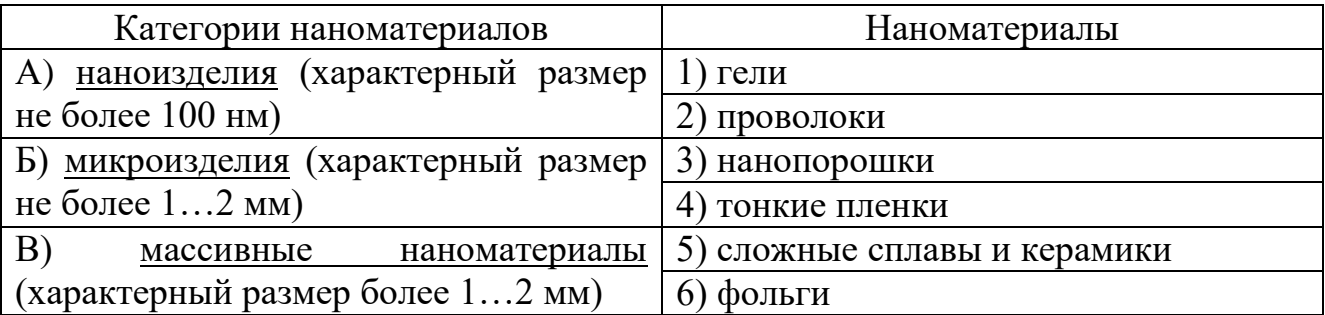

(1 балл)

2. На каком рисунке представлена прямоугольная изометрическая проекция?

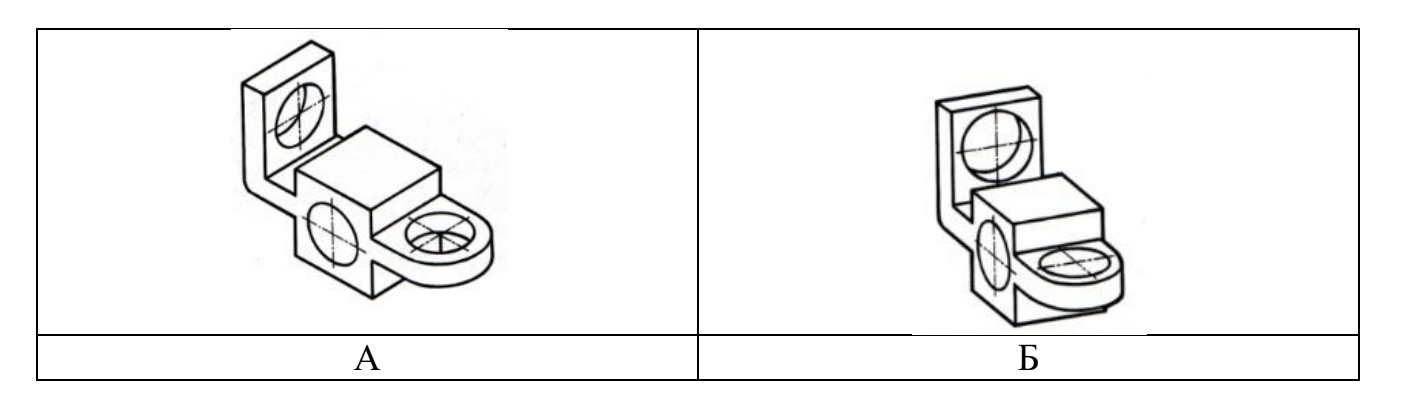

(1 балл)

3. 4 февраля 1931 года в Курске было запущено в работу инженернотехническое сооружение курского изобретателя, позволившее сделать значительный вклад в области использования альтернативной энергетики в Советском Союзе. Определите, о каком сооружении идет речь, его назначение и назовите фамилию изобретателя.

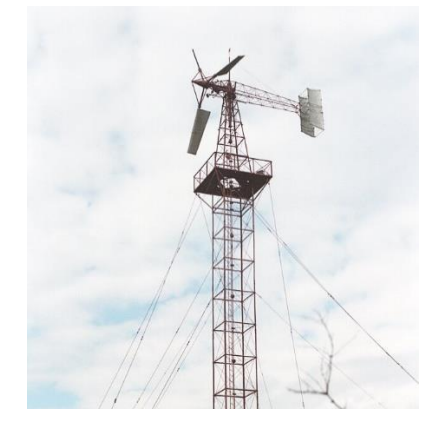

4. Какие из перечисленных устройств относятся к системе кондиционирования и вентиляции жилища? *Выберите все правильные ответы.*

а) рекуператор

б) радиатор

в) бризер

г) конвектор

д) газгольдер

(1 балл)

(1 балл)

5. Какая специальность связана с осуществлением управления взаимоотношениями между компанией и общественностью?

*Выберите один правильный ответ.*

а) маркетолог

б) аудитор

в) PR-менеджер

г) HR-специалист

# **Специальная часть**

(4 балла)

6. Функция защиты информационной системы, гарантирующая то, что доступ к информации, хранящейся в системе может быть осуществлен только тем лицам, которые на это имеют право?

*(выберите один правильный ответ)* 

- а) аутентичность;
- б) целостность;
- в доступность;
- г) управление доступом;
- д) конфиденциальность.

(3 балла)

7. Антивирусная программа, контролирующая изменения размеров и других атрибутов файлов и системных секторов диска (подсчет контрольных сумм), называется …

*(выберите один правильный ответ)* 

- а) иммунизатором;
- б) монитором;
- в) ревизором диска;
- г) сканером.

(3 балла)

8. Системные области дискет, жесткого диска поражаются … *(выберите один правильный ответ)* 

- а) программными вирусами;
- б) загрузочными вирусами;
- в) макровирусами;
- г) программами-агентами.

(3 балла)

9. Укажите какой из методов не используется для защиты конфиденциальности данных в информационных системах:

*(выберите один правильный ответ)* 

- а) парольная защита;
- б) доступ в режиме «только чтение»;
- в) уничтожение остаточных данных;
- г) запрет копирования.

(3 балла)

10. Какой из методов не может быть использован для защиты целостности данных в информационных системах:

*(выберите один правильный ответ)* 

- а) скрытие информации;
- б) резервирование информации;
- в) уничтожение остаточных данных;
- г) разграничение доступа к данным.

(4 балла)

11. Естественные угрозы безопасности информации вызваны?

*(выберите один правильный ответ)* 

а) деятельностью человека;

б) ошибками при проектировании АСОИ, ее элементов или разработке программного обеспечения;

в) воздействиями объективных физических процессов или стихийных природных явлений, независящих от человека;

- г) корыстными устремлениями злоумышленников;
- д) ошибками при действиях персонала.

(4 балла)

12. Под непреднамеренным воздействием на защищаемую информацию понимают?

*(выберите один правильный ответ)* 

а) воздействие на нее из-за ошибок пользователя, сбоя технических или программных средств и воздействие природных явлений;

б) процесс ее преобразования, при котором содержание информации изменяется на ложную;

в) возможности утечки информации из организации путем промышленного шпионажа;

г) не ограничения доступа в отдельные отрасли или на конкретные производства.

(4 балла)

13. Государственная тайна это?

*(выберите один правильный ответ)* 

а) ограничения доступа в отдельные отрасли экономики или на конкретные производства;

б) защищаемые государством сведения в области его военной, внешнеполитической, экономической, разведывательной, контрразведывательной и оперативно-розыскной деятельности, распространение которых может нанести ущерб безопасности страны;

в) защищаемые банками и иными кредитными организациями сведения о банковских операциях;

г) защищаемая по закону информация, доверенная или ставшая известной лицу (держателю) исключительно в силу исполнения им своих профессиональных обязанностей.

(6 баллов)

## 14. Какие методы могут называться стеганографическими? *(выберите несколько правильных ответов)*

а) прикрепление к файлу дополнительной информации;

- б) установка прозрачных водяных знаков;
- в) встраивание бита информации в младший бит данных;
- г) кодировка текста в QR-код.

(6 баллов)

15. Какие типы данных можно использовать в качестве контейнеров для встраивания информации?

*(выберите несколько ответов)* 

- а) таблицы;
- б) документы;
- в) изображения;
- г) музыка.

(4 балла)

16. Назовите компанию-производителя средств информационной безопасности, чей логотип представлен на изображении:

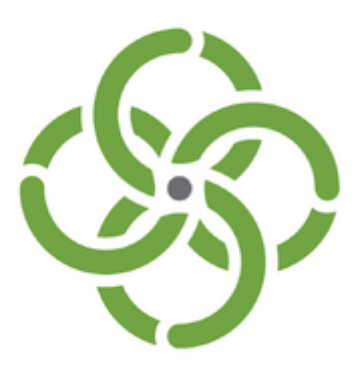

(5 баллов)

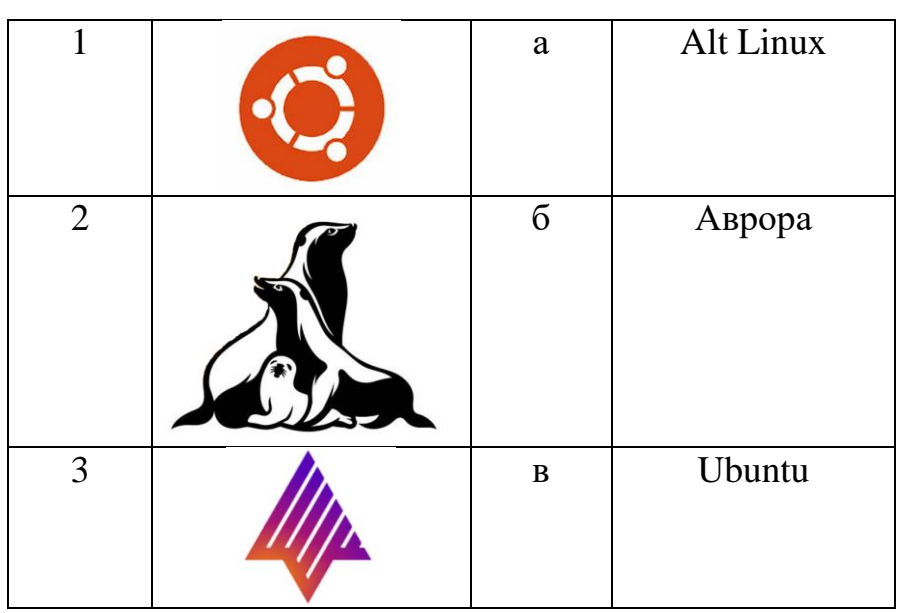

# 17. Сопоставьте изображения и названия операционных систем:

(5 баллов) 18. Назовите причину, по которой стража обривала головы гонцов в античные времена:

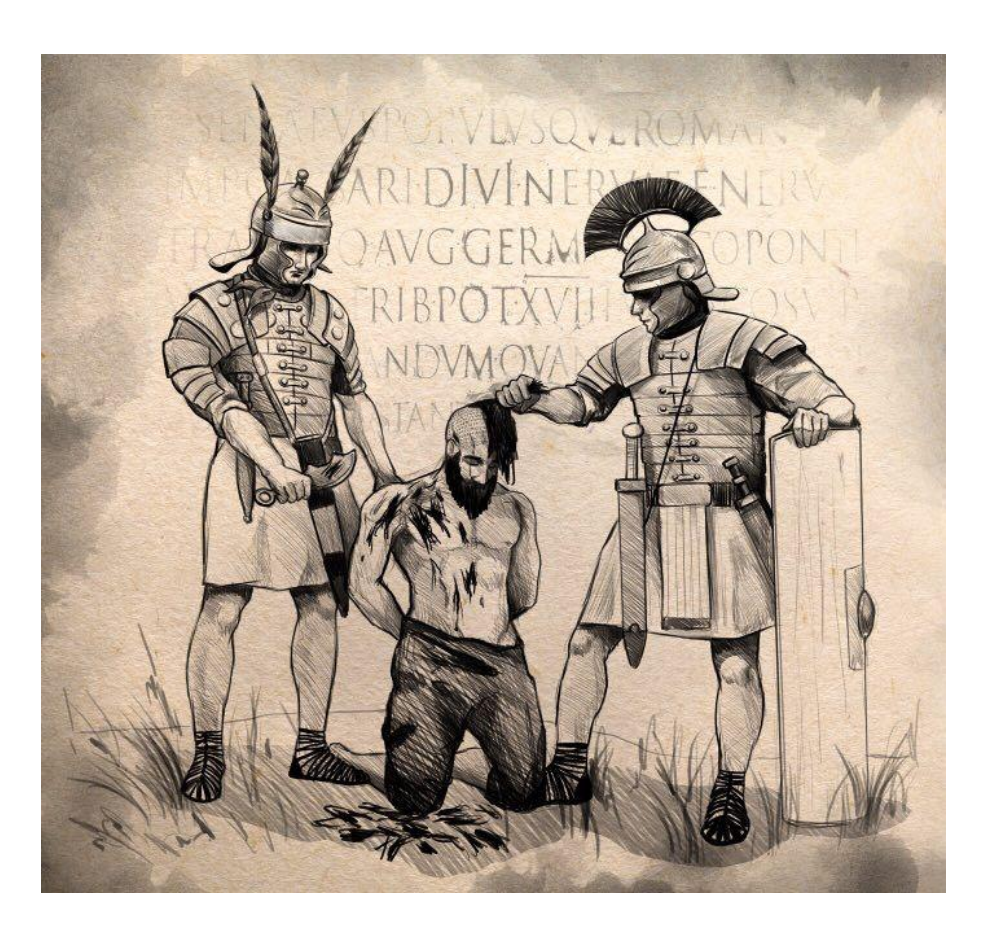

(7 баллов)

19. На бумажную ленту в строку записан 30-буквенный русский алфавит (Е=Ё, И=Й, Ь=Ъ). Из ленты вырезается фрагмент, содержащий 15 букв (например, от М до Ы). Остальные части ленты располагаются под ним "вверх ногами" так, чтобы на краях получившейся таблицы друг над другом оказались соседние буквы алфавита. Для зашифрования сообщения 1 каждую его букву заменяют на вторую букву, стоящую в том же столбце таблицы. Например, зашифровав слово ДЕПО с помощью таблицы на рисунке, получим TC3И. Расшифруйте сообщение ЬВЫГВЭВВЕ ГЬЯХЧЯЯ ЯЕЗЫЩЕЯР, полученное указанным способом (возможно, с использованием другой таблицы).

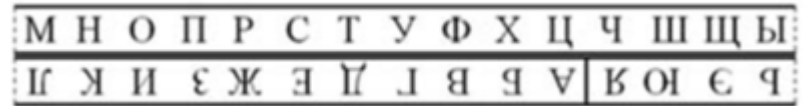

(9 баллов)

20. Агенту передаются сообщения с помощью специальных «передающих» часов, установленных на главной площади города. В заранее условленное время агент приходит к часам и начинает следить за их секундной стрелкой. Если прошла секунда, а стрелка не сдвинулась, значит передан 0, в противном случае (прошла секунда и стрелка сдвинулась) передана 1. Каждая буква сообщения закодирована пятизначной комбинацией из 0 и 1 в соответствии с таблицей (считается, что Е=Ё). Данные из таблицы считываются сверху вниз. Так, например, буква Б заменяется на 00001. При приёме сообщения случайный прохожий ненадолго отвлёк агента. Помогите ему восстановить сообщение, если известно, что за время сеанса связи часы отстали на 81 секунду, а в блокноте у агента записаны следующие знаки:

01000100000

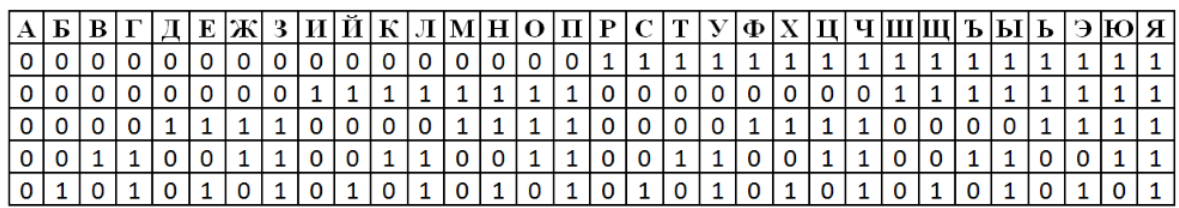

### **21 Кейс-задание**

(25 баллов)

При трудоустройстве на работу в IT-компанию сотрудникам выдают ноутбук от организации, с предустановленным программным обеспечением для работы в дистанционном режиме. Вы приглашены принять участие в деятельности отдела сетевого и системного администрирования.

## **Задание:**

- $\cdot$  Перечислите все виды информационных ресурсов на рабочем устройстве, которые могут потребовать защиты. Обоснуйте свое решение.
- Опишите периметр информационной безопасности объекта информатизации, модели угроз при удаленной работе и перечислите основные типы нарушителей.
- Опишите возможный круг кибератак на получение несанкционированного доступа к данным. Как необходимо настроить политику администрирования и модели доступа на предустановленной операционной системе.
- Перечислите средства наложенной защиты, которыми необходимо установить и настроить на рабочем ноутбуке для предотвращения возможных потенциальных уязвимостей и угроз получения несанкционированного доступа к данным.